## C PDF

https://www.100test.com/kao\_ti2020/133/2021\_2022\_C\_\_\_E4\_B8\_ AD\_E5\_A4\_A7\_E5\_c97\_133839.htm C Builder Timage Timage

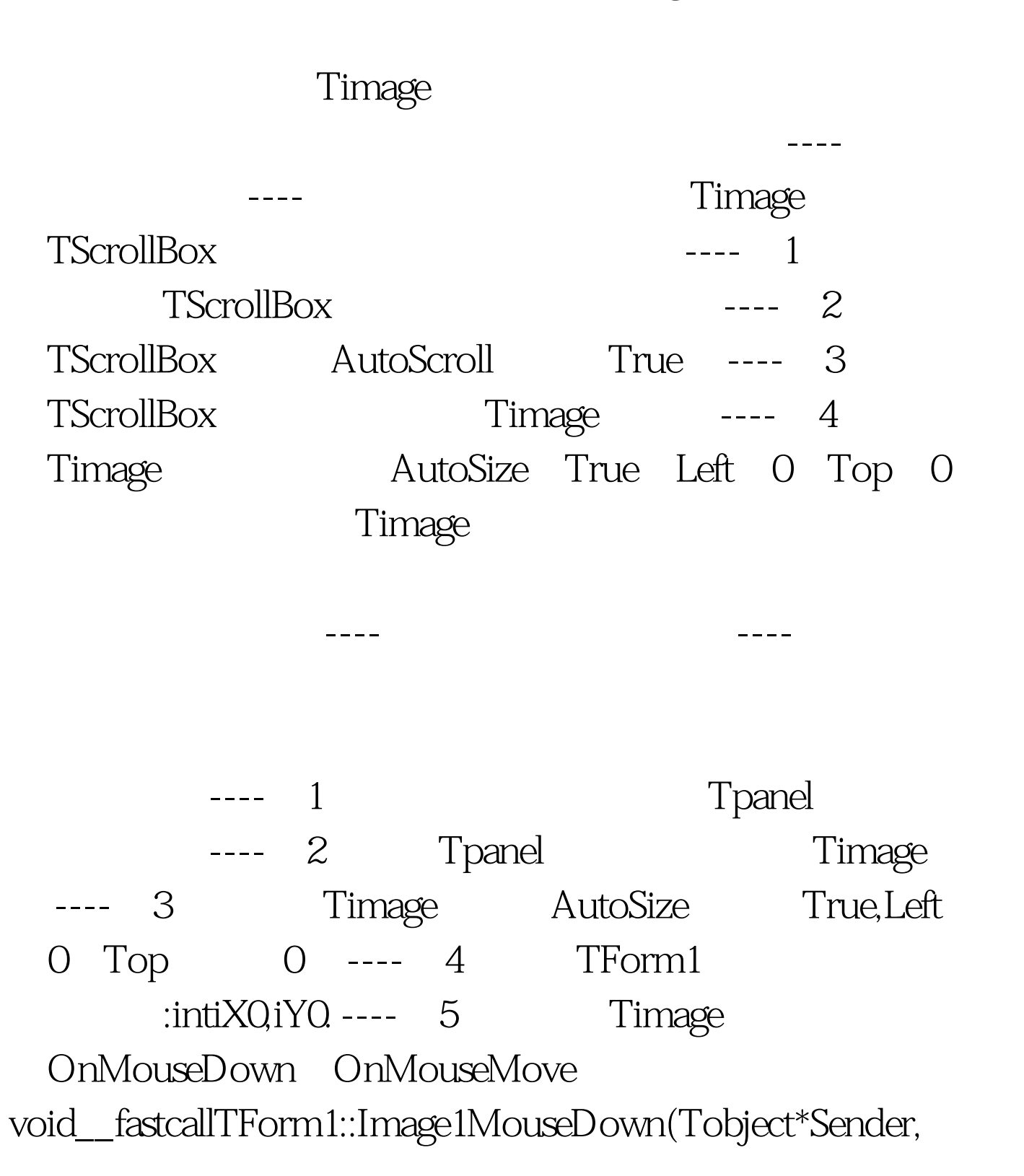

TMouseButtonButton,TShiftStateShift,intX,intY) { iX0=X. iY0=Y. } void\_\_fastcallTForm1::Image1MouseMove (Tobject\*Sender,TShiftStateShift,intX,intY) { intiDeltaX,iDeltaY. if(Shift.Contains(ssLeft)) { iDeltaX=X-iX0. iDeltaY=Y-iY0. if(iDeltaY) Image1->Left =iDeltaX. if(iDeltaY) Image1->Top  $=$ iDeltaY.  $}$  ---- 6

 $---$  7

 $---8$ 

----以上两种方法在本人开发的软件当中多次应用,效果很好

100Test www.100test.com